# УПРАВЛЕНИЕ ПРОЦЕССОМ ТЕСТИРОВАНИЯ

ЛЕКЦИЯ 9 (ЧАСТЬ І)

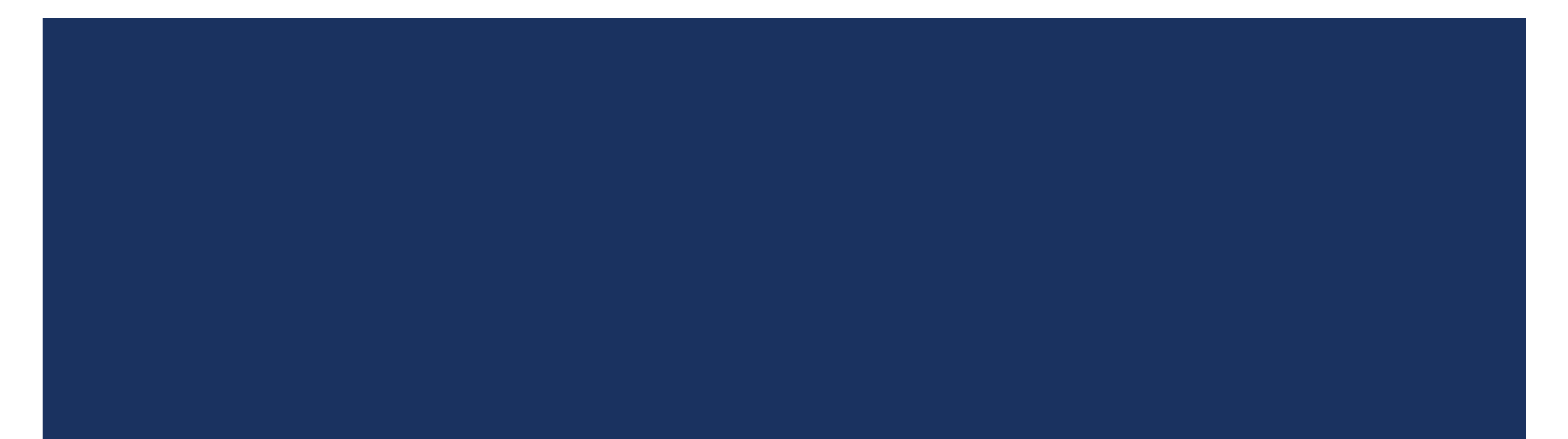

#### ВВЕДЕНИЕ

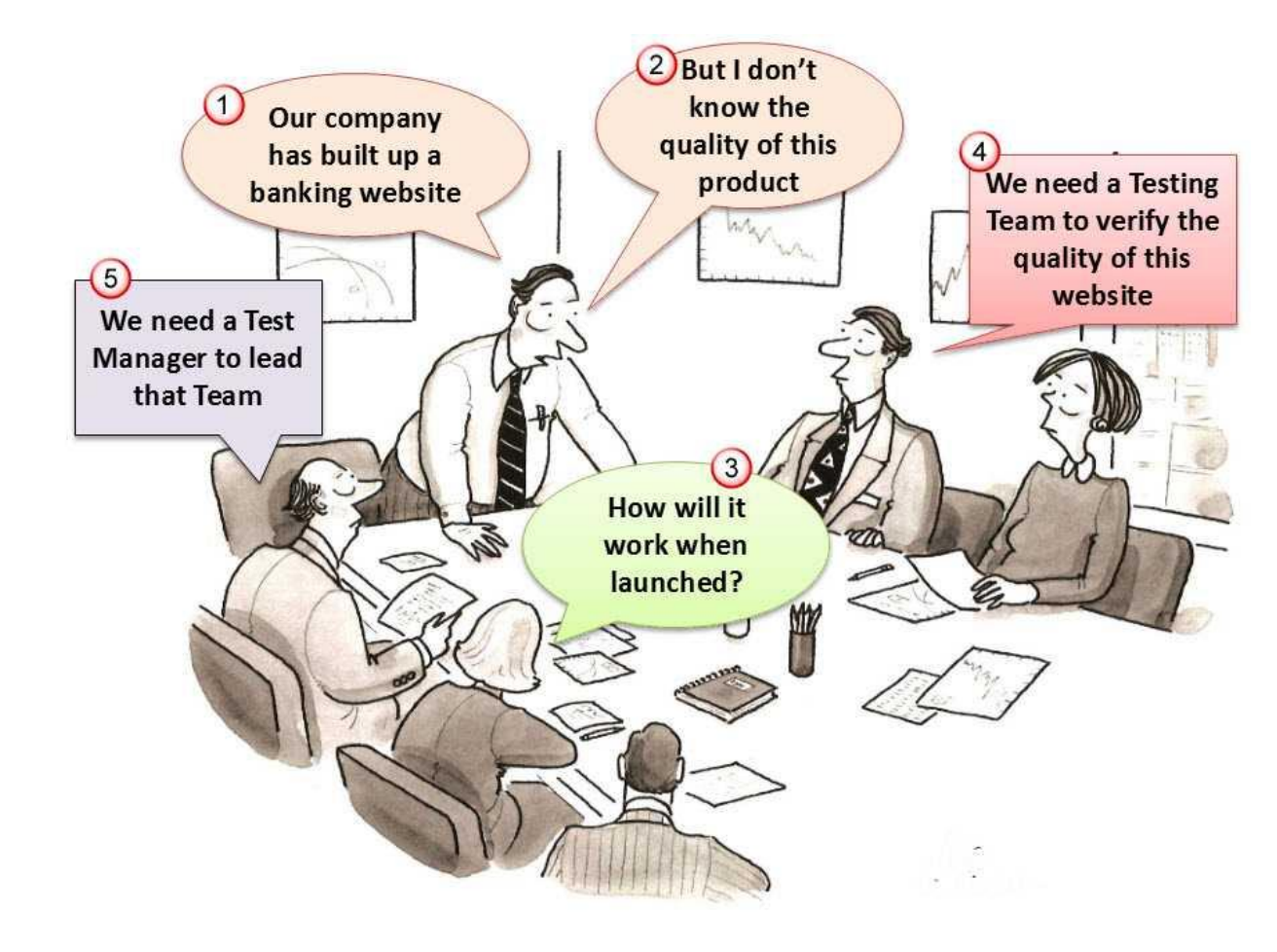

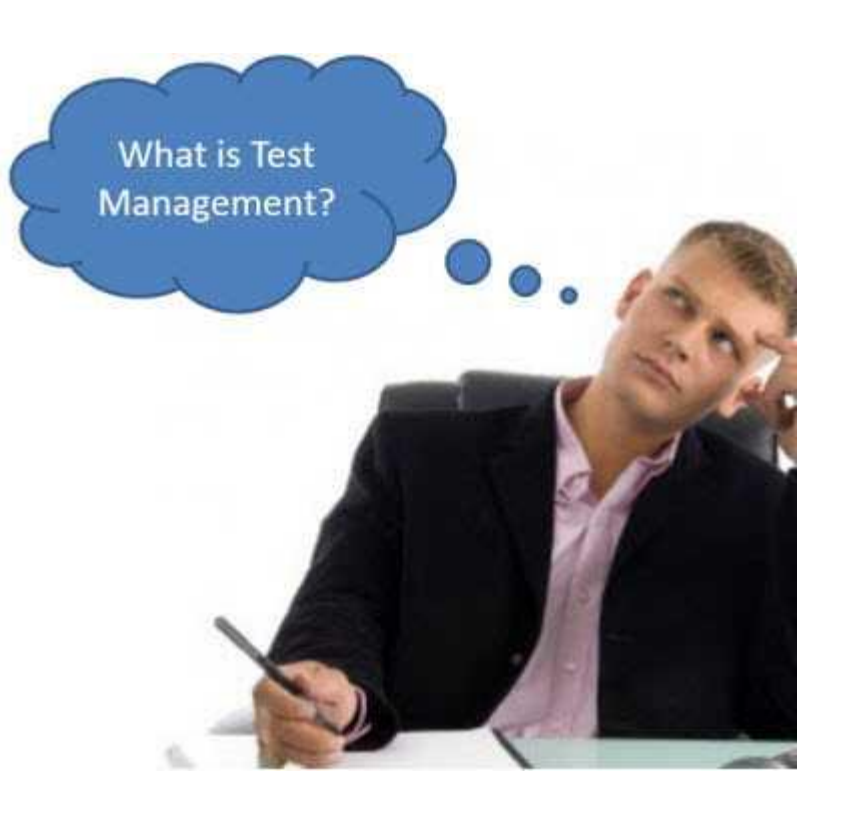

# What

. What is the role of Test Manager in the project?

# Why

. Why does the project need a Test Manager?

# How

. How can I build and lead a Testing Team effectively?

#### УПРАВЛЕНИЕ ТЕСТАМИ

- Важной частью качества программного обеспечения является процесс тестирования и валидации программного обеспечения.
- Управление тестами это практика
	- Организация и контроль за тестирование процесса.
	- Обеспечение видимости, отслеживаемости и контроля процесса тестирования для предоставления высококачественного программного обеспечения.

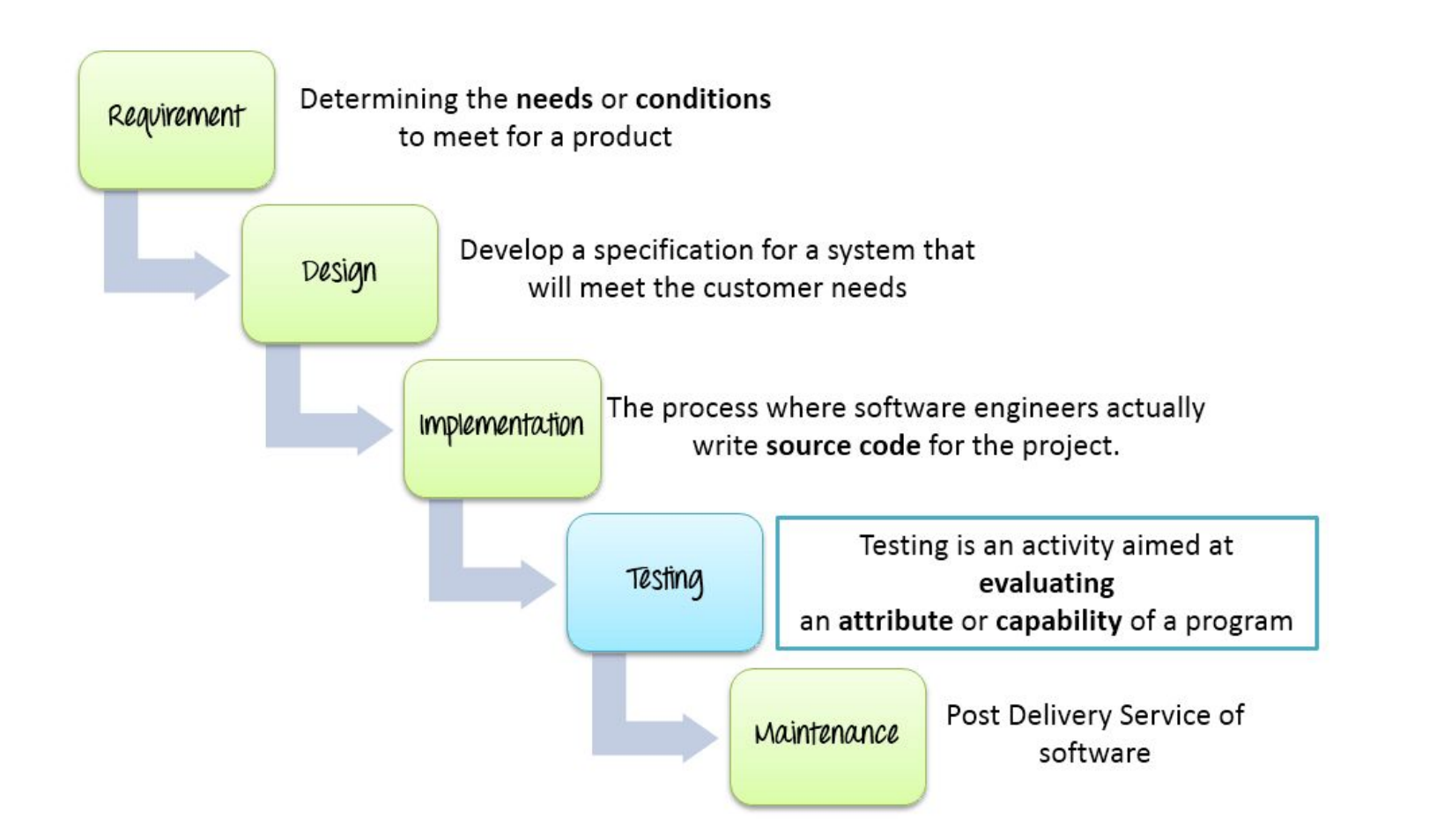

- В приведенной выше модели водопада тестирование программного обеспечения является одним из этапов жизненного цикла разработки программного обеспечения (SDLC). Этап тестирования играет важную роль и является ключевым фактором в SDLC, который помогает улучшить **качество**, надежность и производительность системы программного обеспечения.
- Давайте посмотрим на преимущества тестирования программного обеспечения в жизненном цикле разработки программного обеспечения:
	- Улучшает качество, надежность и производительность системы.
	- Производит продукцию **хорошего качества** на конкурентном рынке.

#### МЕНЕДЖЕР ТЕСТА

- Мы не можем отрицать, что управление тестированием является ключевой ролью, потому что результат этого влияет на успех проекта. Поэтому, чтобы создать эффективный процесс тестирования, нам нужен хороший менеджер тестов.
- Роль менеджера по тестированию программного обеспечения руководить командой тестирования. Менеджер тестов играет центральную роль в команде.
- Менеджер по тестированию несет полную ответственность за успех проекта. Роль включает в себя пропаганду качества и тестирования, планирование ресурсов и управление ими, а также решение проблем, препятствующих усилиям по тестированию.

#### МЕНЕДЖЕР ТЕСТА

- Тест-лидер / менеджер отвечает за:
	- Создание и ведущие тестирующая команда к успеху проекта
	- **Определение** объема тестирования в контексте каждого выпуска / доставки
	- Развертывание и управление ресурсами для тестирования
	- Применение соответствующих тестовых измерений и метрик в продукте и группе тестирования
	- Планирование, развертывание и управление процессом тестирования для любого заданного задания.
- Менеджер по тестированию должен понимать, как тестирование вписывается в организационную структуру, иными словами, четко определять его роль в организации.

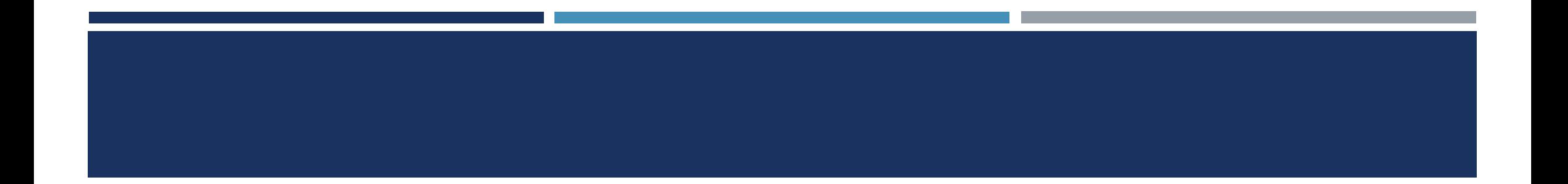

Будучи менеджером по тестированию, вы должны гарантировать все следующие требования:  $\mathcal{L}_{\mathcal{A}}$ 

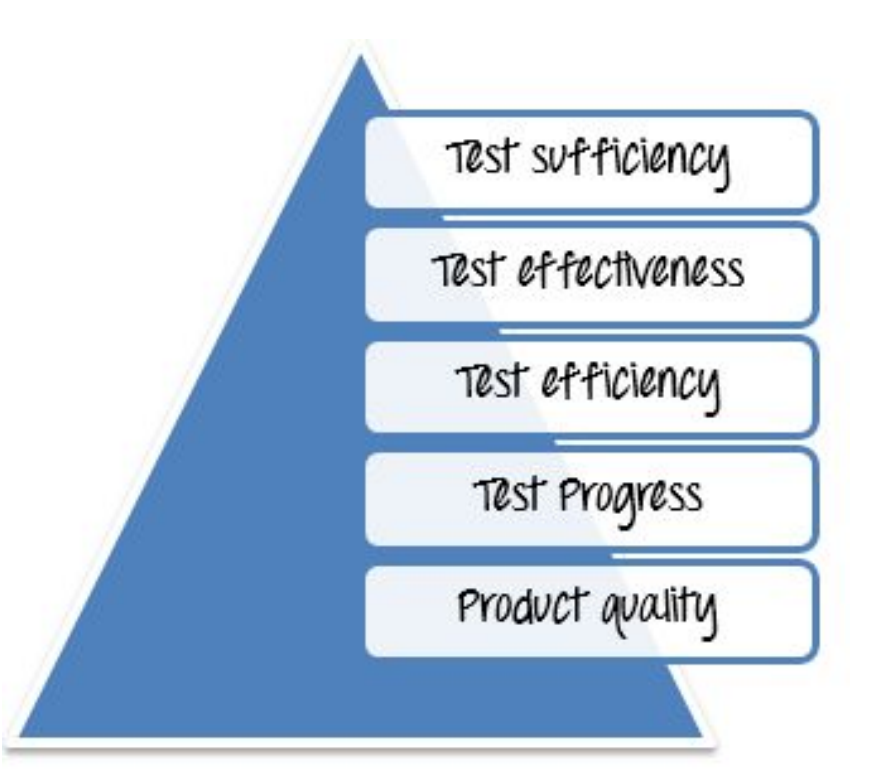

- Есть множество трудностей и проблем, с которыми вы столкнетесь, когда будете руководить проектом. Вот несколько типичных проблем:
	- **Недостаточно времени для тестирования**
	- Недостаточно ресурсов для тестирования
	- Бюджет проекта низкий, а график слишком плотный
	- Команды тестирования не всегда в одном месте
	- Эти требования слишком сложны, чтобы проверить и проверка

#### ЭТАПЫ УПРАВЛЕНИЯ ТЕСТИРОВАНИЕМ

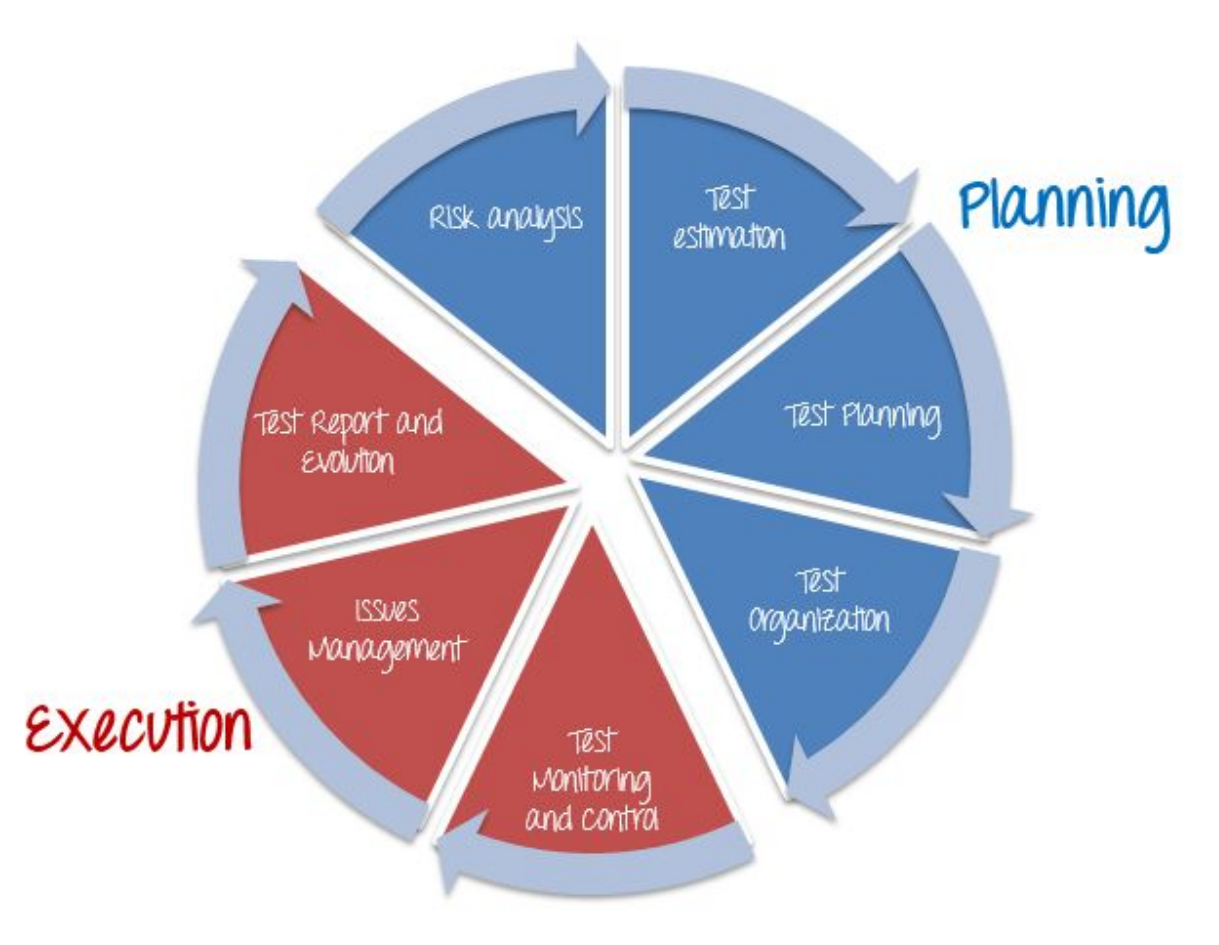

#### **ПРОЦЕСС УПРАВЛЕНИǩ ТЕСТИРОВАНИЕМ**

Существуют две основные части процесса управления тестированием:

- **Планирование** 
	- $\blacksquare$  Анализ риска
	- **Оценка теста**
	- Планирование испытаний
	- Организация тестирования
- Выполнение
	- **Тест Мониторинг и Контроль**
	- **■** Управление проблемами
	- Отчет об испытаниях и оценка

#### ПЛАНИРОВАНИЕ

Анализ рисков

- **Риск** это потенциальная потеря (нежелательный результат, но не обязательно) в результате данного действия или действия.
- Анализ рисков это первый шаг, который Test Manager должен рассмотреть перед началом любого проекта. Поскольку все проекты могут содержать риски, раннее обнаружение риска и определение его решения поможет Test Manager **избежать** возможных потерь в будущем и сэкономить на стоимости проекта.
- Анализ рисков это процесс анализа рисков, связанных с вашим Проектом тестирования.
- Для успеха вашего проекта необходимо определить риск и определить соответствующие решения до начала проекта.

#### КАК ВЫПОЛНИТЬ АНАЛИЗ РИСКА?

- Это трехэтапный процесс  $\mathbb{R}^3$ 
	- Определите риски  $\mathcal{A}$
	- Анализировать влияние каждого идентифицированного риска  $\mathcal{L}_{\mathcal{A}}$
	- Принять контрмеры для выявленного и проанализированного риска  $\mathcal{A}$

### ШАГ І. ОПРЕДЕЛИТЬ РИСК

Риск может быть идентифицирован и классифицирован на 2 типа в программном продукте

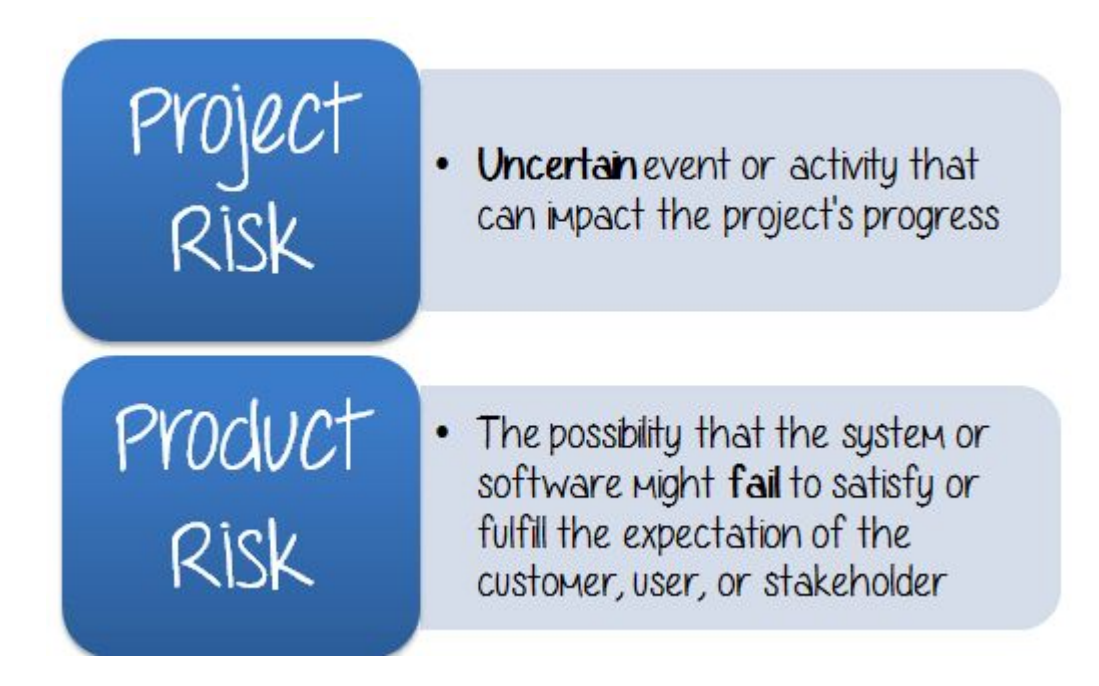

#### Проектный риск

- Риск проекта может быть определен как неопределенное событие или деятельность, которая может повлиять на ход проекта. Воздействие оказывает положительное или отрицательное влияние на перспективы достижения целей проекта.
- Есть в основном 3 категории проектных рисков

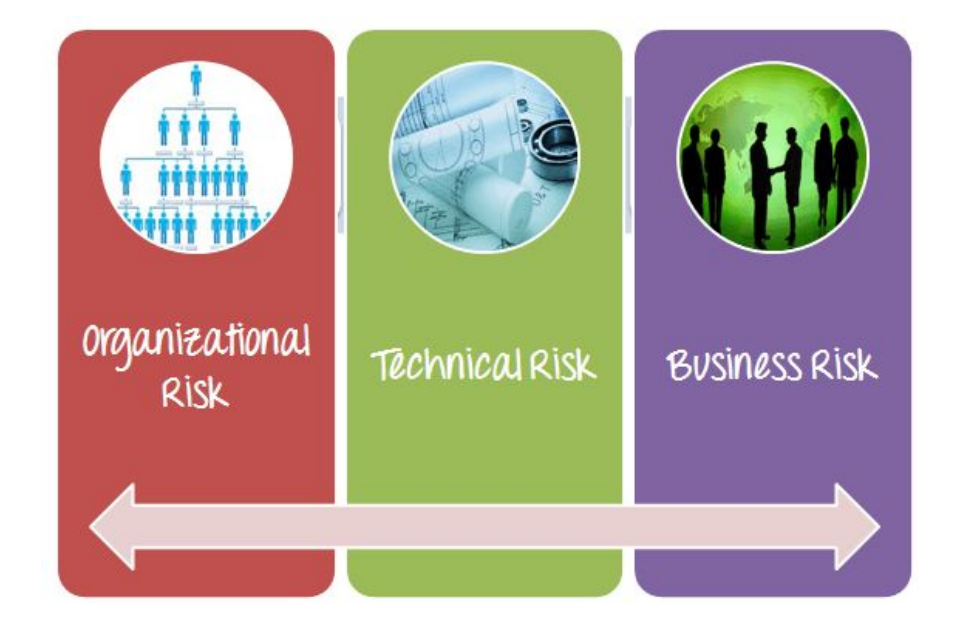

# **ОРГАНИЗАЦИОННǥЙ РИСК**

- Это риск, связанный с вашим человеческим **ресурсом или вашей командой** тестирования. Например, в вашем проекте нехватка технически квалифицированных участников является риском. Недостаток рабочей силы для своевременного завершения проекта — это еще один риск
- Чтобы определить организационный риск, вы ДОЛЖНЫ СОСТАВИТЬ СПИСОК ИЗ НЕСКОЛЬКИХ вопросов и ответить на них в качестве самостоятельного упражнения.
- Направляющие вопросы:
	- **1. Это хорошо организованная команда?**
	- 2. Есть ли у каждого члена команды умение делать свою работу?
	- 3. Сравните с размером и графиком проекта, достаточно ли у нас человеческих ресурсов, чтобы завершить этот проект в **срок?**

#### Test Manager

. Manages the whole project and takes full responsibility for the project's success

#### Tëst Administrator

. Builds up and ensures test environment and assets are managed and maintained

#### Tëst Designer

. Responsible for defining the test approach and ensuring it's successful implementation

#### Tëstër

• Executes the test case on software product to ensure quality, design integrity and proper functionality.

## **ТЕХНИЧЕСКИЙ РИСК**

- Технический риск это вероятность потери во время выполнения технического процесса, такого как непроверенное проектирование, неправильная процедура тестирования и т. Д. Вот пример технического риска
- Ваша задача в этом проекте тестирование банковского сайта. Вы должны настроить надлежащие тестовые среды, которые отражают реальные бизнес-среды. Если среда тестирования не настроена должным образом, продукт не будет протестирован правильно и многие дефекты не будут обнаружены.

#### **БИЗНЕС РИСК**

- Риск связан с внешним лицом. Это риск, который может исходить от вашей компании, вашего клиента, но не от вашего проекта.
- На следующем рисунке показан пример бизнес-риска.

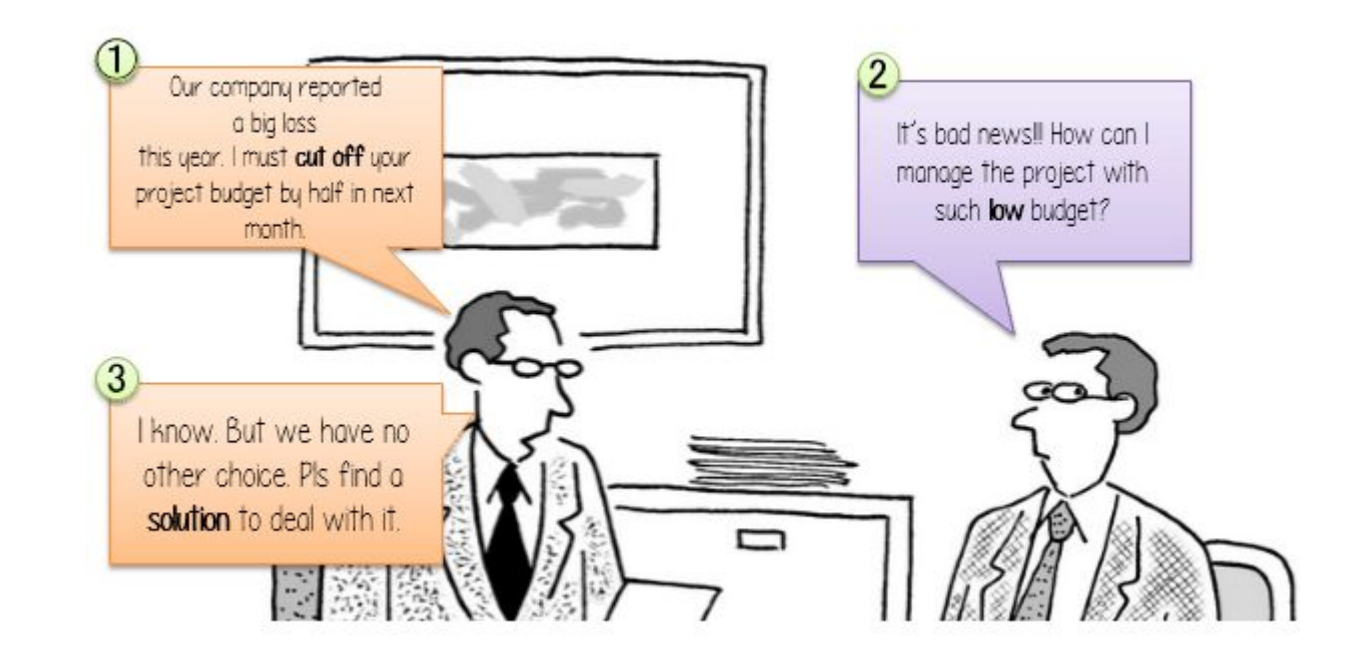

#### **БИЗНЕС РИСК**

- В таком случае Менеджер тестирования должен найти решения для борьбы с таким риском, как:
- Установить **приоритетность** этапов тестирования, сосредоточиться на тестировании основных функций веб-сайта
- Используйте инструмент тестирования для повышения производительности тестирования
- Применить процесс улучшения, чтобы уменьшить усилия управления.

# **ТОВАРНǥЙ РИСК**

- Товарный риск это вероятность того, что система или программное обеспечение не смогут удовлетворить или удовлетворить ожидания клиента, пользователя или заинтересованного лица. Этот риск связан с **функциональными** возможностями продукта, такими как проблемы производительности, проблемы безопасности, сценарии сбоев и т. Д.
- Ниже приведены примеры некоторых рисков продукта
	- Программное обеспечение пропускает некоторые ключевые функции, которые клиенты указали в требовании ПОЛЬЗОВАТЕЛЕЙ.
	- Программное обеспечение ненадежно и часто не работает.
	- Сбой программного обеспечения способами, которые наносят финансовый или иной ущерб пользователю или компании, которая использует программное обеспечение.
	- Программное обеспечение имеет проблемы, связанные с определенной характеристикой качества, такой как безопасность, надежность, удобство использования, ремонтопригодность или производительность.

#### ШАГИ ДЛЯ ОПРЕДЕЛЕНИЯ РИСКОВ ПРОДУКТА

Step 1

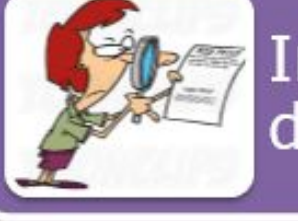

Investigate the specification documents

Step 2

Discuss with developer to know more about this website

Step 3

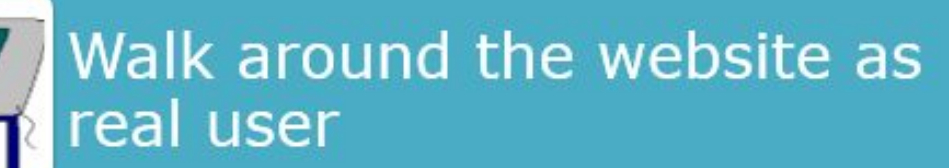

#### ШАГ 2. АНАЛИЗ ВЛИЯНИЯ ВОЗНИКАЮЩЕГО РИСКА

- В предыдущей теме мы уже определили риски, которые могут помешать вашему проекту. Вот список ВЫЯВЛЕННЫХ РИСКОВ:
- У вас может не хватить человеческих ресурсов, чтобы завершить проект в срок
- Испытательная среда не может быть настроена правильно, как реальная бизнес среда.
- Бюджет вашего проекта может сократиться вдвое из-за деловой ситуации
- Этот сайт может не иметь функций безопасности
- Далее вам следует проанализировать эти риски.
- Каждый риск должен быть классифицирован на основе следующих двух параметров
	- Вероятность возникновения
	- Влияние на проект
- Используя приведенную ниже матрицу, вы можете разделить риск на четыре категории: Высокий, Средний и Низкий или значения 3,2, I.

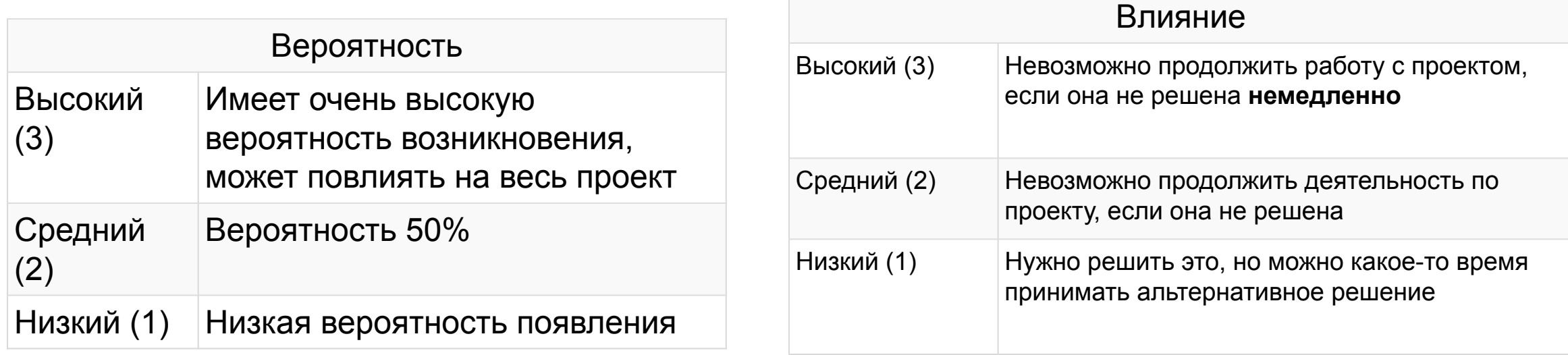

#### ПРИМЕР

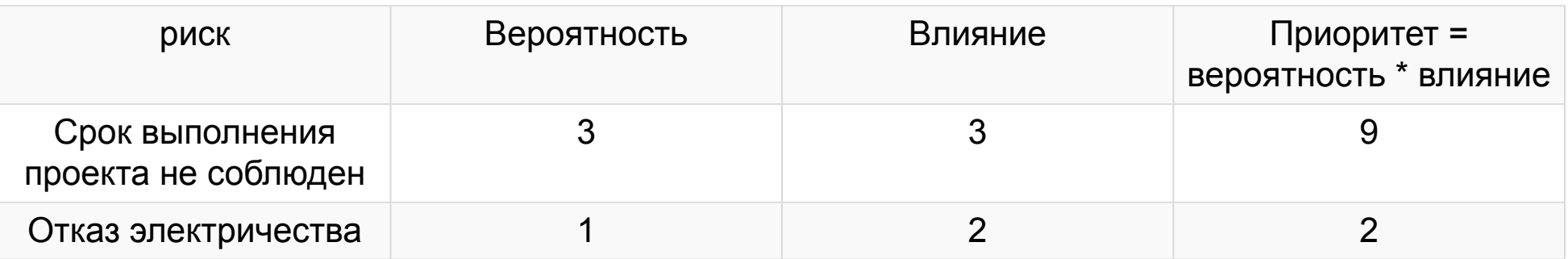

■ Исходя из вышеуказанного приоритета, вы можете принять контрмеры, указанные в таблице ниже.

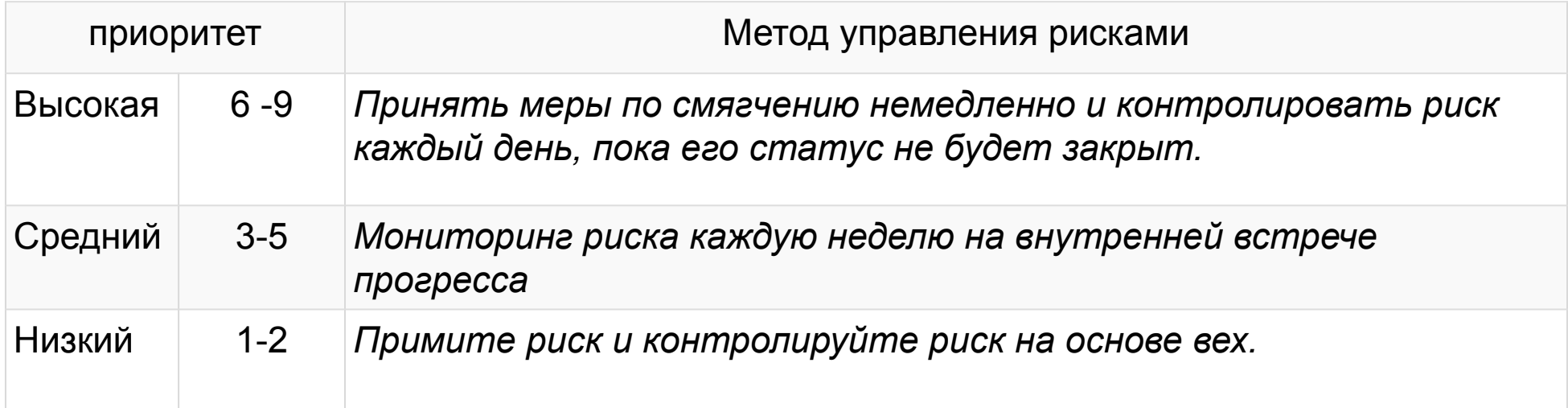

#### ШАГ 3. ПРИМИТЕ КОНТРМЕРЫ, ЧТОБЫ СНИЗИТЬ РИСК

Эта деятельность делится на 3 части  $\overline{\mathcal{A}}$ 

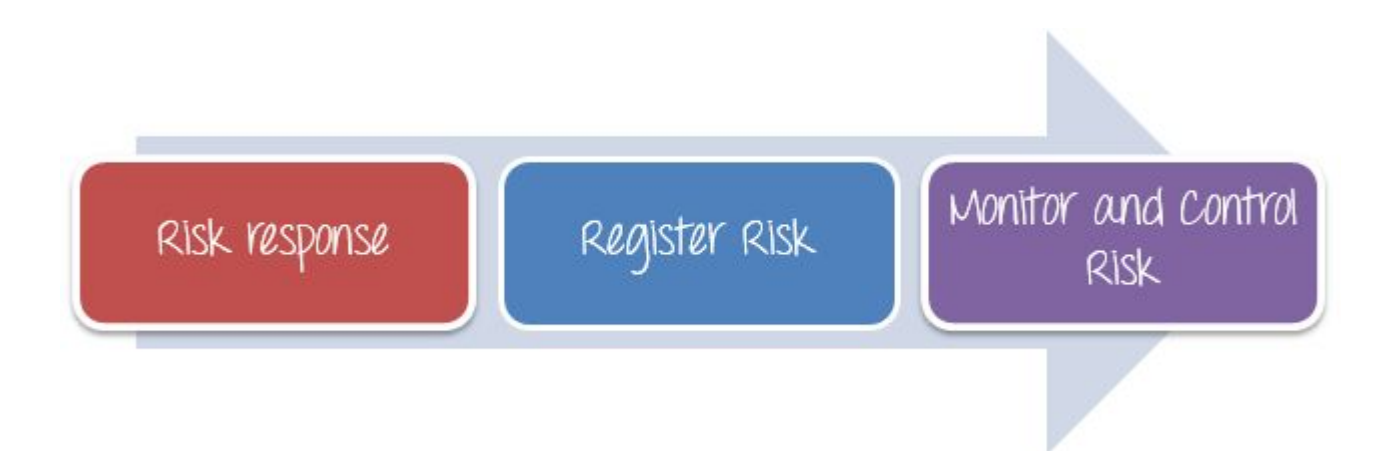

### **ШАГ 3. ПРИМИТЕ КОНТРМЕРǥ, ЧТОБǥ СНИЗИТǦ РИСК**

#### Реакция на риск

Руководитель проекта должен выбрать стратегии, которые позволят снизить риск до минимума. Руководители проектов могут выбирать между следующими четырьмя стратегиями реагирования на риски

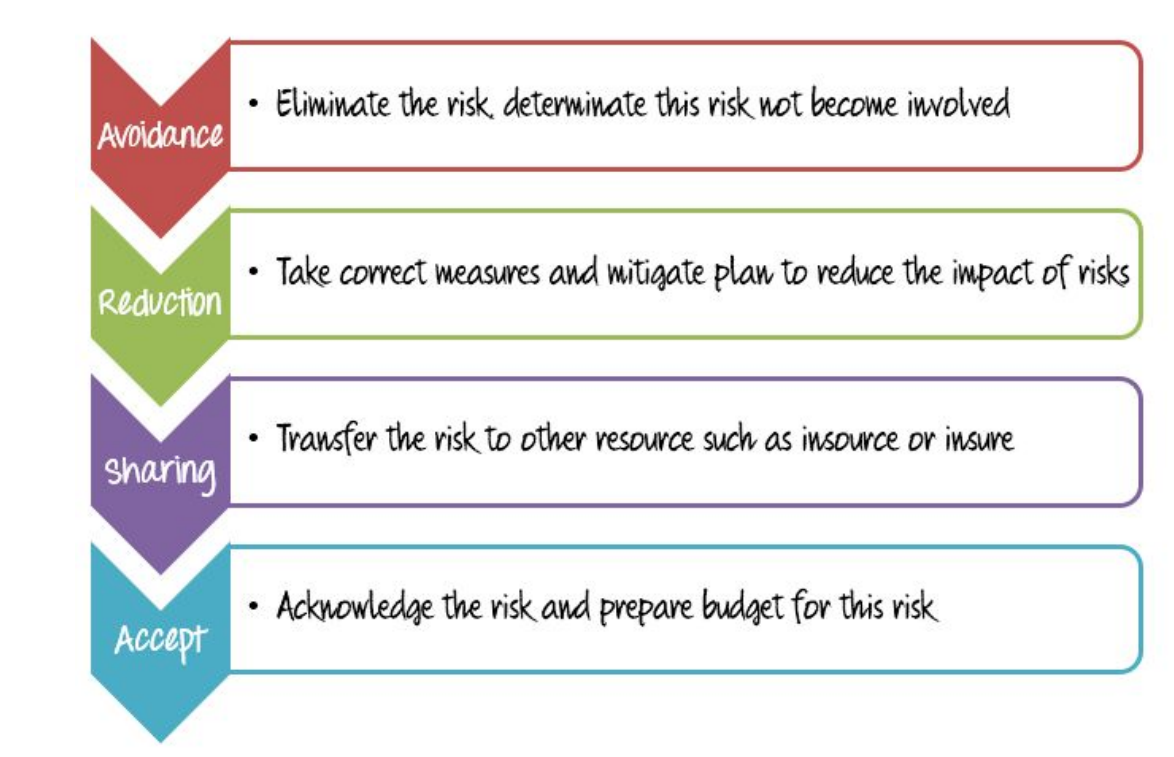

### **ШАГ 3. ПРИМИТЕ КОНТРМЕРǥ, ЧТОБǥ СНИЗИТǦ РИСК**

#### Зарегистрировать риск

- Весь риск должен быть записан, задокументирован и признан менеджерами проекта, заинтересованным лицом и участником проекта. Реестр рисков должен быть свободно доступен для всех членов проектной команды.
- Есть несколько полезных для регистрации рисков, таких как **Redmine**, MITER ... и т. Д.
- Мониторинг и контроль рисков
- Риски можно отслеживать на постоянной основе, чтобы проверить, были ли внесены какие-либо изменения. Новый риск можно определить с помощью механизмов постоянного мониторинга и оценки.

#### ОЦЕНКА ТЕСТА

- Оценка это прогноз или прогноз. <u>Оценка теста</u> приблизительно определяет, сколько времени займет выполнение задачи. Оценка усилий для теста является одной из основных и важных задач в управлении тестированием.
- Преимущества правильной оценки:
- Точные оценки тестов приводят к лучшему планированию, выполнению и мониторингу задач под наблюдением менеджера тестов.
- Возможность более точного планирования и более уверенная реализация результатов.

#### ЗАЧЕМ ТЕСТИРОВАТЬ ОЦЕНКУ?

При обсуждении потенциальных тестовых заданий вы можете ожидать от своих клиентов два вопроса:

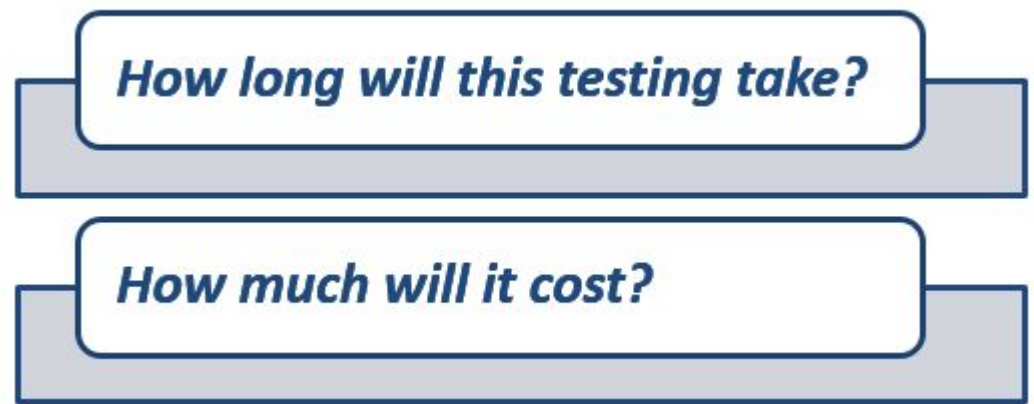

#### ЧТО ОЦЕНИВАТЬ?

- **Ресурсы:** Ресурсы необходимы для выполнения любых задач проекта. Это могут быть люди, оборудование, средства, финансирование или что-то еще, что может быть определено для завершения Деятельности по проекту.
- **Times:** время самый ценный ресурс в проекте. Каждый проект имеет срок доставки.
- Человеческие навыки. Человеческие навыки означают знания и опыт членов Команды. Они влияют на вашу оценку. Например, команде, члены которой имеют низкие навыки тестирования, потребуется больше времени для завершения проекта, чем команде, обладающей высокими навыками тестирования.
- Стоимость: Стоимость это бюджет проекта. Вообще говоря, это означает, сколько денег нужно, чтобы закончить проект.

#### КАК ТЕСТИРОВАТЬ?

- Список методов оценки программного обеспечения
	- Структура разбивки работ
	- 3-точечная методика оценки тестирования программного обеспечения
	- Широкополосная техника Delphi
	- Анализ функциональных точек / точек тестирования
	- Использование Метод Точки Случая
	- Процентное распределение
	- Специальный метод

#### Work Breakdown Structure (WBS)

. Breaking down the test project into small pieces

#### **Three Point Estimation**

· Estimation method is based on statistical data

#### **Functional Point Method**

. Measure the size and give weightage to each function point

Ниже приводится 4 этапа, чтобы получить оценку  $\overline{\phantom{a}}$ 

> Step I ) Divide the whole project into the smallest tasks

> > Step 2) Allocate each task to team members

Step 3) Estimate the effort required to complete each task

Step 4) Validate the estimation

### **ШАГ 1. РАЗДЕЛИТЕ ВСǨ ЗАДАЧУ ПРОЕКТА НА ПОДЗАДАЧИ**

- Задача это часть работы, которая была дана кому-то. Для этого вы можете использовать метод Work Breakdown **Structure** .
- По этой методике сложный проект делится на модули. Модули делятся на подмодули. Каждый подмодуль дополнительно разделен на функциональные возможности. Это означает разделить всю задачу проекта на самые **маленькие** задачи.

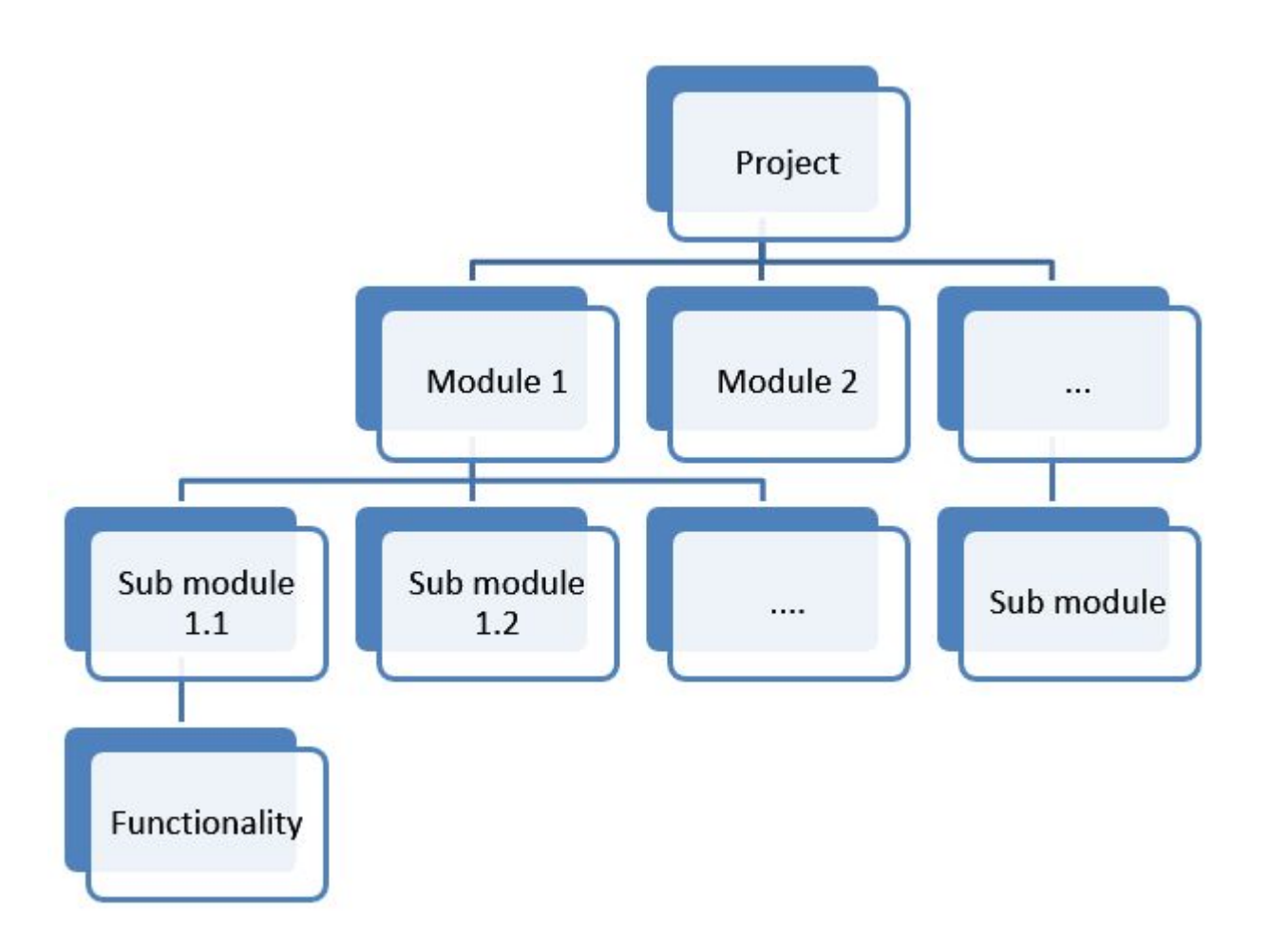

- Используйте структуру Work Break Down, чтобы разбить проект на 5 небольших задач:
- После этого вы можете разбить каждую задачу на подзадачу. Целью этой деятельности является создание задачи, как подробно **ОПИСАНО**, КАК МОЖНО.

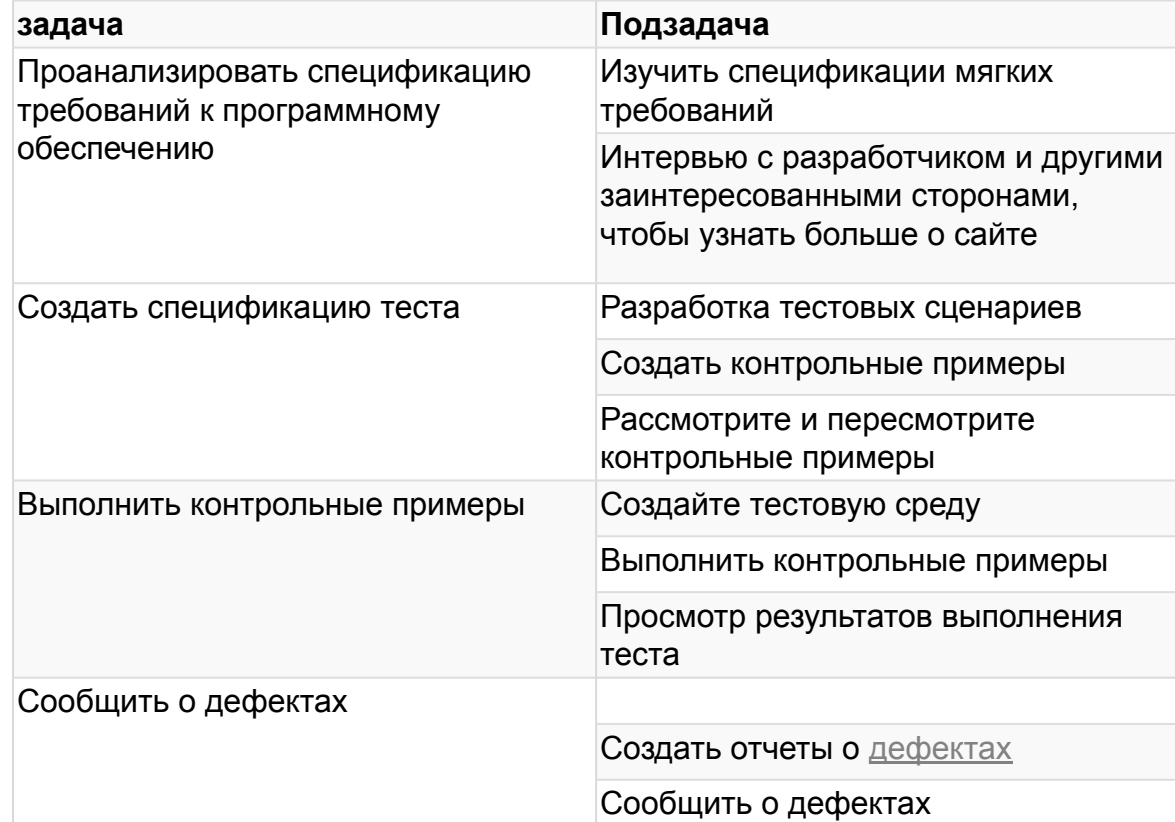

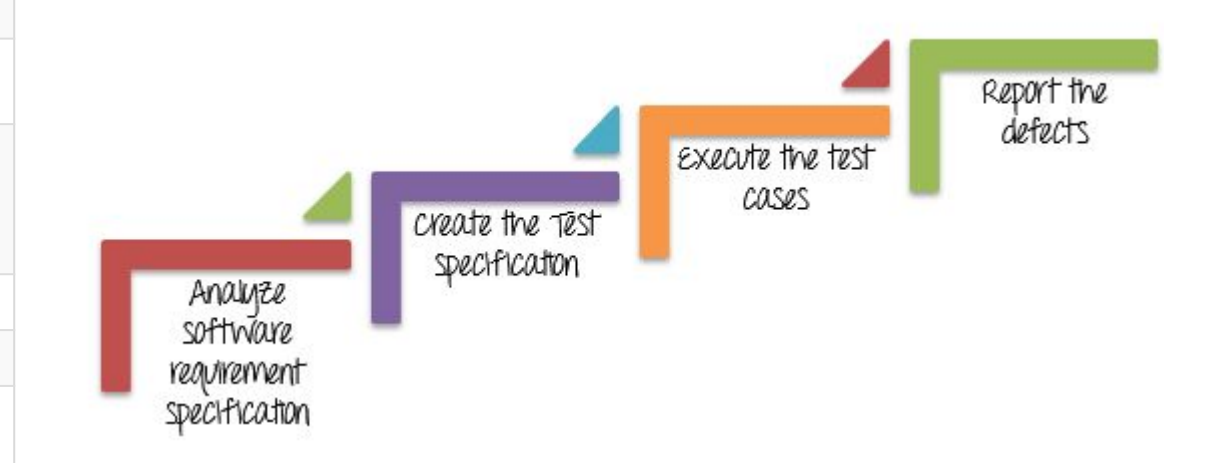

### ШАГ 2. РАСПРЕДЕЛИТЕ КАЖДОЕ ЗАДАНИЕ НА ЧЛЕНА **КОМАНДЫ**

На этом этапе каждая задача назначается соответствующему участнику в команде проекта. Вы можете назначить задачу следующим образом

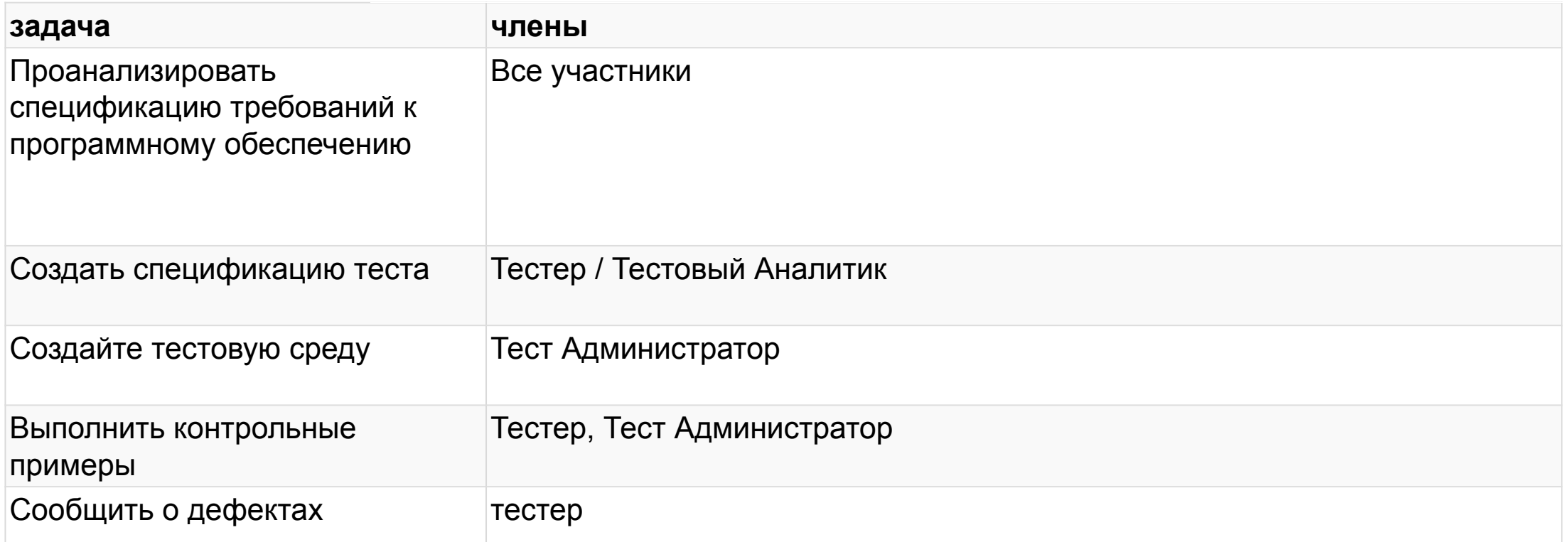

## ШАГ 3. ОЦЕНКА УСИЛИЙ ДЛЯ ЗАДАЧ

- Есть 2 метода, которые вы можете применить, чтобы оценить усилия для выполнения задач.
	- Метод функциональной точки
	- Трехточечная оценка
- Метод I) Метод точечной функции
- В этом методе диспетчер тестов оценивает размер, продолжительность и стоимость для задач

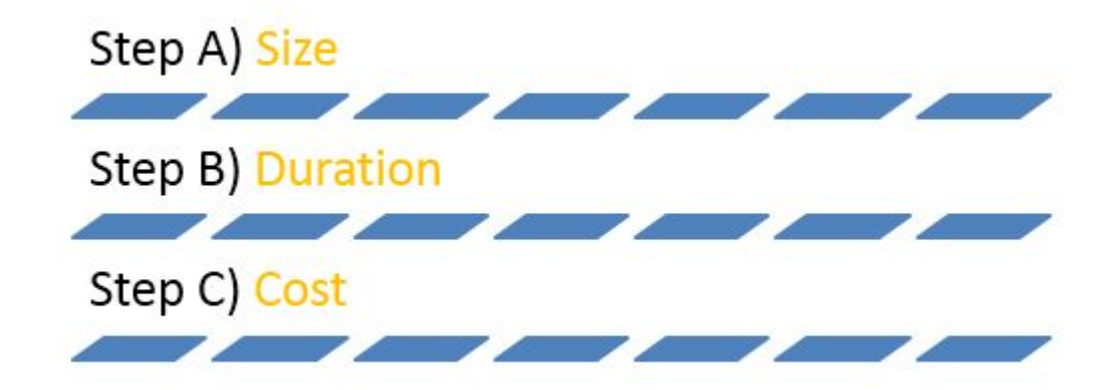

### ШАГ (А) **ОЦЕНИТЕ РАЗМЕР ЗАДАЧИ**

- На шаге I вы уже разбили всю задачу проекта на маленькую задачу, используя метод WBS. Теперь вы оцениваете размер этих задач. Давайте потренируемся с конкретным заданием « Создание спецификации теста »
- Размер этой задачи зависит от функционального размера тестируемой системы. Функциональный размер отражает количество функциональности, которая имеет ОТНОШЕНИЕ К пользователю. Больше, количество функциональных

возможностей, тем более сложная система.

Перед тем, как приступить к фактической оценке задач, функциональные точки делятся на три группы, такие как Сложный, Средний Простой:

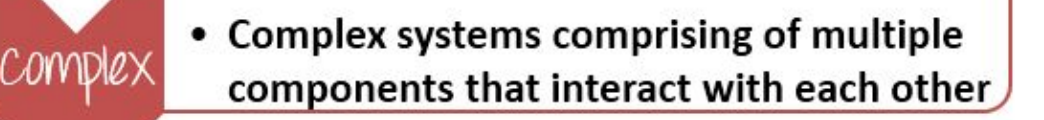

• Systems with limited number of components

Medium

Simple

• Simple systems composed of small components

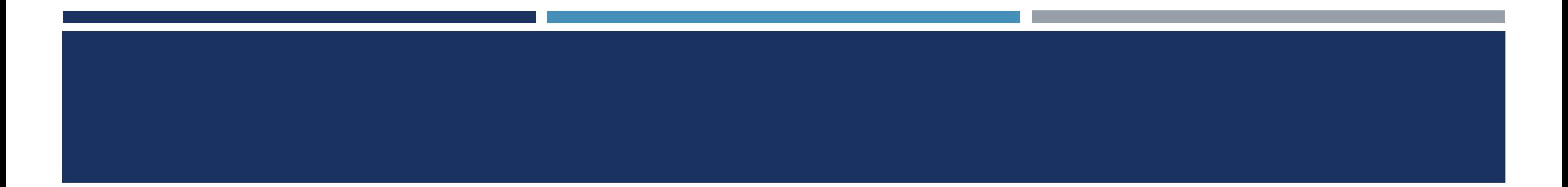

Основываясь на комплексе программных функций, Менеджер тестов должен дать достаточную нагрузку для каждой функциональной точки. Например:

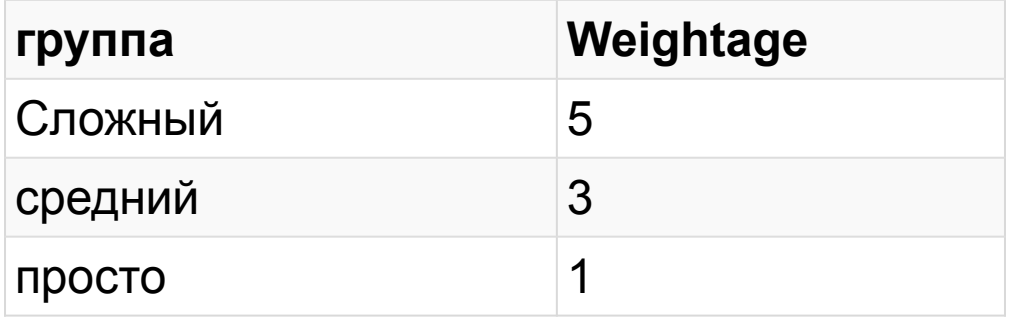

Основываясь на комплексе программных функций, Менеджер тестов должен дать достаточную нагрузку для каждой функциональной точки. Например:

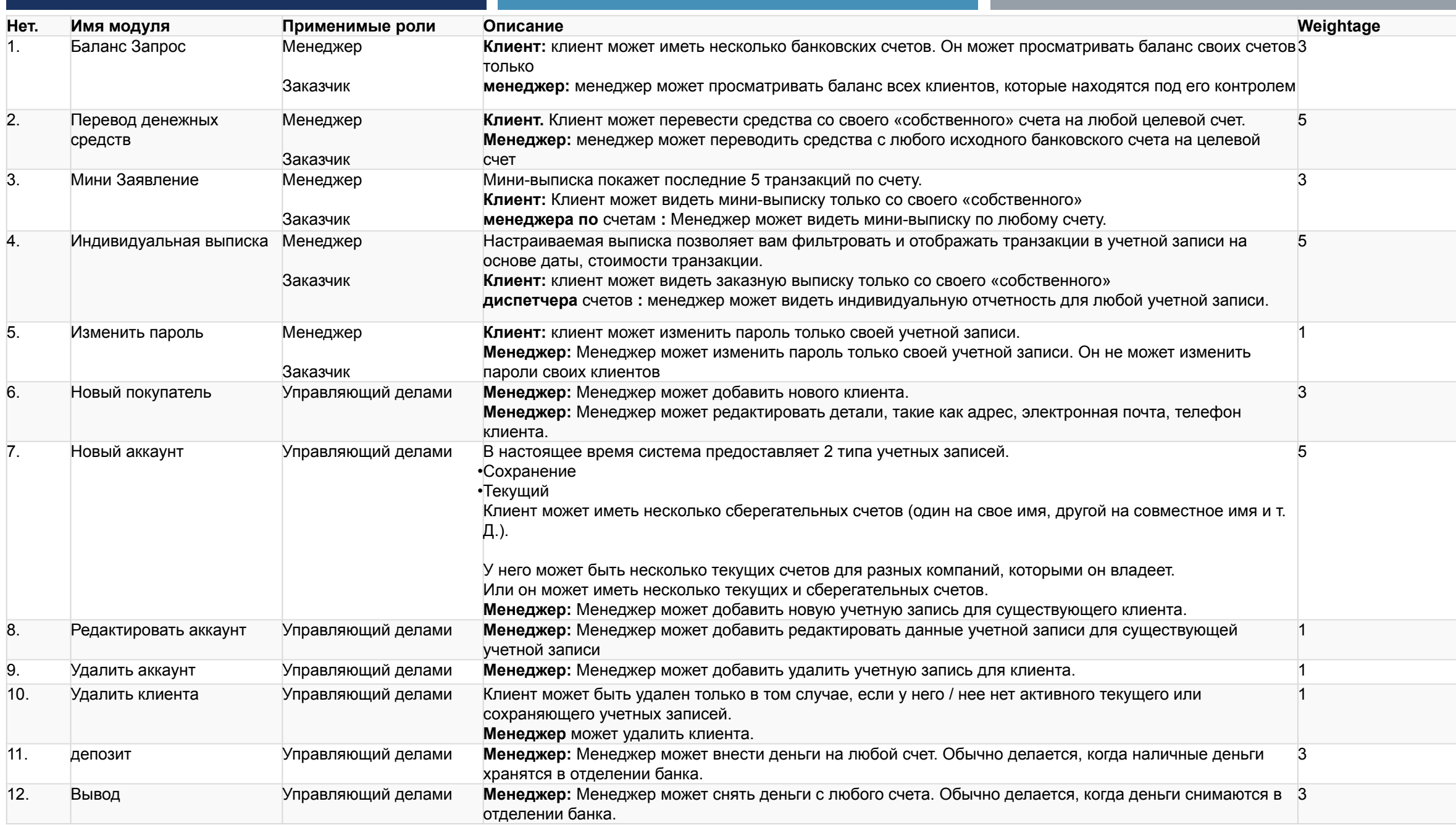

### ШАГ (Б) ОЦЕНИТЕ ПРОДОЛЖИТЕЛЬНОСТЬ ЗАДАНИЯ

- После классификации сложности функциональных точек, вы должны оценить продолжительность, чтобы проверить их. Длительность означает, сколько времени нужно для выполнения задачи.
- **Total Effort** : попытка полностью протестировать все функции сайта
- **Всего функциональных баллов: Всего модулей сайта**
- **Оценка, определенная для функциональных баллов**: Среднее усилие для выполнения одного функционального балла. Это значение зависит от **производительности** члена, который возьмет на себя эту задачу.
- Предположим, ваша проектная команда оценила определенные для функциональных баллов 5 часов / баллы.

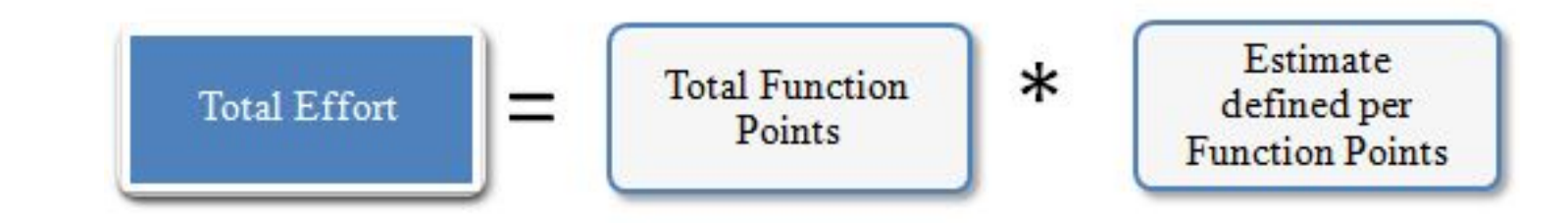

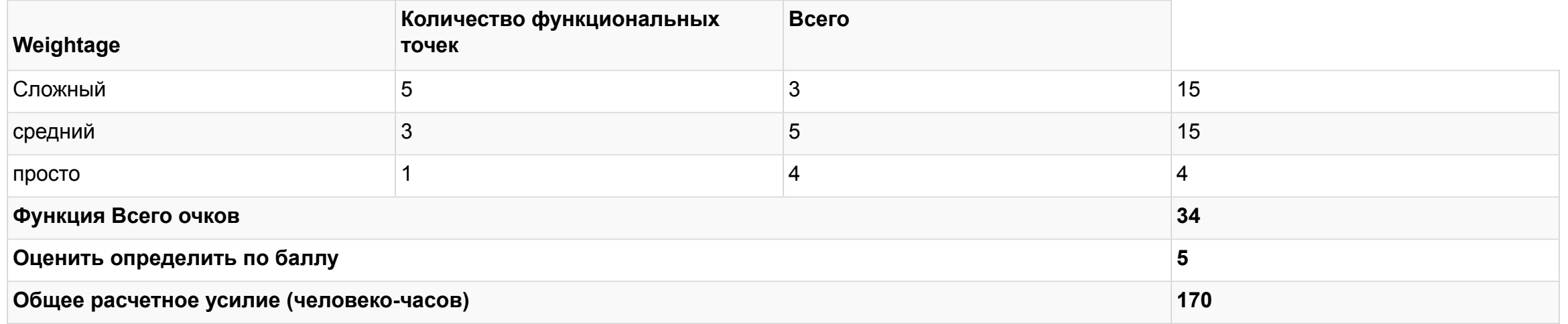

- ◼ Как только вы поймете, какое усилие требуется, вы можете назначить ресурсы, чтобы определить, сколько времени займет задание (продолжительность), а затем вы сможете оценить трудовые и не связанные с трудом затраты.
- Приведенный выше пример также показывает важность участника в вашей команде. Если у вас есть **талантливые** и **опытные** участники, вы можете выполнить назначенное задание в **короткие** сроки, и ваш проект завершится в срок или раньше.

### **ШАГ (В) ОЦЕНИТǦ СТОИМОСТǦ ЗАДАНИЙ**

- Этот шаг поможет вам ответить на последний вопрос клиента « Сколько это стоит?»
- Предположим, в среднем зарплата вашей команды составляет 5 долларов в час. Время, необходимое для задания «Создать спецификации теста», составляет 170 часов. Соответственно, стоимость задачи составляет 5 \* 170 = 850 долларов. Теперь вы можете рассчитать бюджет для других мероприятий в WBS и получить общий бюджет для проекта.
- Как менеджер проекта, вы должны решить, как получить максимальную отдачу от инвестиций вашей компании. Чем точнее будет ваша оценка стоимости проекта, тем лучше вы сможете управлять бюджетом проекта.

#### **МЕТОД 2. ТРЕХТОЧЕЧНАǩ ОЦЕНКА**

- Трехточечная оценка является одним из МЕТОДОВ, КОТОРЫЕ МОЖНО ИСПОЛЬЗОВАТЬ ДЛЯ оценки задачи. Простота трехбалльной оценки ДЕЛА И СУДИ МОЛЕЗНЫМ ИНСТРУМЕНТОМ ДЛЯ руководителя проекта, который хочет оценить.
- При трехбалльной оценке **три** значения первоначально создаются для каждой задачи на основе предыдущего **опыта или наилучших предположений, как** изложено ниже.

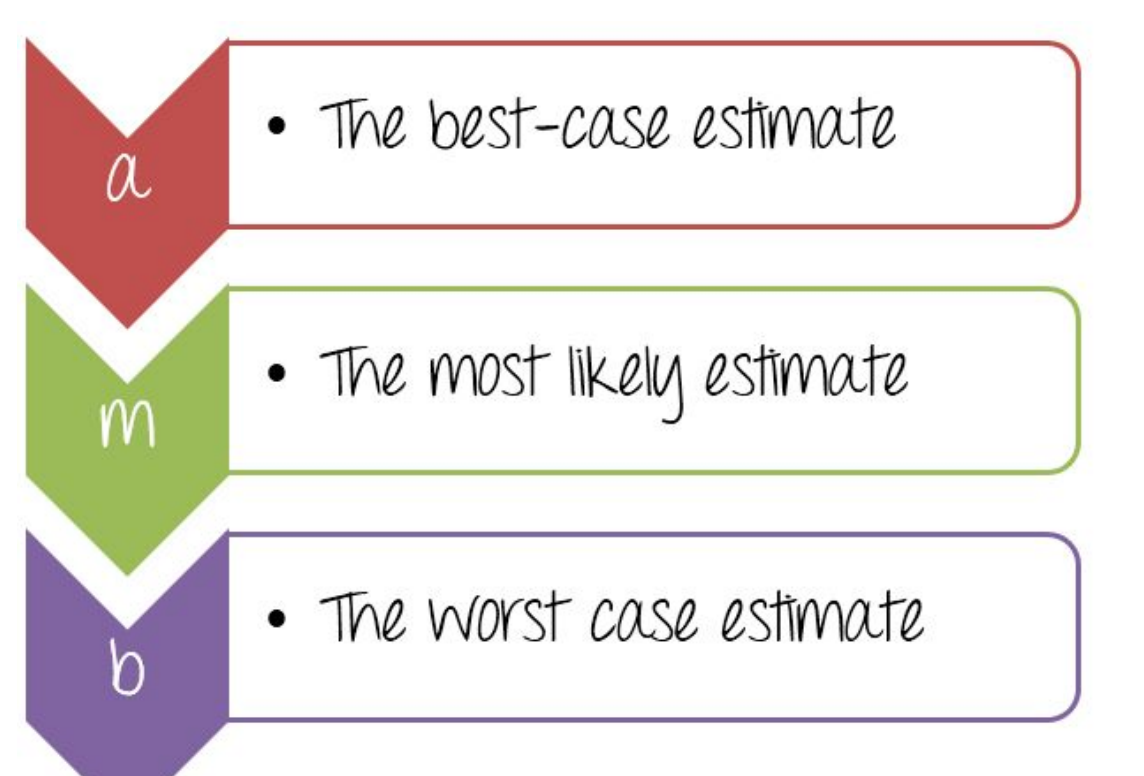

- При оценке задачи диспетчеру тестов необходимо предоставить три значения, как указано выше. Выявленные три значения оценивают, что происходит в оптимальном состоянии, что является наиболее вероятным или что, по нашему мнению, будет наихудшим сценарием.
- $a = 120$  M= 170 b= 200

- Давайте посмотрим, как использовать вышеупомянутые три значения в следующем примере
- Вы можете оценить как следующее
	- Лучший случай для выполнения этой задачи является 120 человеко-часами (около 15 дней). В этом случае у вас есть талантливая команда, они могут выполнить задачу в кратчайшие сроки.
	- Скорее всего, дело для выполнения этой задачи является 170 человеко-часов (около 21 дней). Это нормальный случай, у вас достаточно ресурсов и возможностей для выполнения задачи
	- Худший случай для выполнения этой задачи является 200 человеко-часами (около 25 дней). Вы должны выполнять гораздо больше работы, потому что члены вашей команды не имеют опыта.
- Теперь присвойте значение каждому параметру, как показано ниже: (1)
- Усилия по выполнению задачи могут быть рассчитаны с использованием формулы двойного треугольника следующим образом (2)
- В приведенной выше формуле параметр Е известен как средневзвешенное значение. Это оценка задания «Создать спецификацию теста».
- $E = (a + 4m + b)/6$
- $E = (120 + 4 * 170 + 200)/6$
- $E = 166.6$  (man hours)

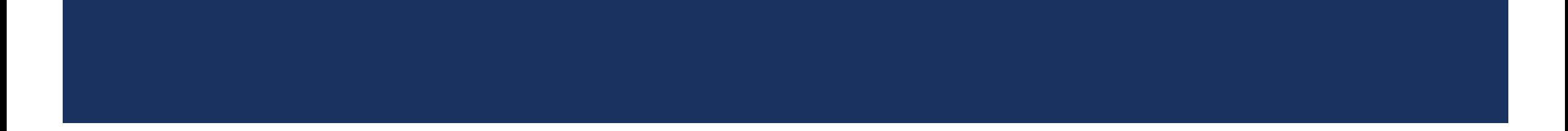

В приведенной выше оценке вы просто определяете возможное, а не определенное значение, мы должны знать о вероятности правильности оценки. Вы можете использовать другую формулу:

> $SD = (b - a)/6$  $SD = (200 - 120)/6$  $SD = 13.33 (man - hours)$

- В вышеприведенной формуле SD означает стандартное отклонение, это значение может дать вам информацию о вероятности правильности оценки.
- Теперь вы можете завершить оценку для задания «Создать спецификацию теста».
- Для выполнения задачи «Создать спецификацию теста» на веб-сайте Guru99 Bank необходимо 166,6 ± 13,33 человеко-часа (от 153,33 до 179,99 человеко-часа).

### **ШАГ 4. ПОДТВЕРДИТЕ ОЦЕНКУ**

- После того, как вы создадите сводную оценку для всех задач, упомянутых в СПП, вам необходимо направить ее в правление, которое рассмотрит и утвердит ее.
- Член правления может состоять из генерального директора, менеджера проекта и других заинтересованных сторон.
- Правление рассмотрит и обсудит ваш план оценки с вами. Вы можете объяснить им свою оценку логически и разумно, чтобы они могли утвердить ваш план оценки.

#### **ТЕСТ ОЦЕНКИ ЛУЧШИХ ПРАКТИК**

- В этом разделе представлены общие советы о том, как оценить точность тестирования.
- Добавьте некоторое время буфера: с вашим проектом может произойти много непредсказуемых вещей, например, если талантливый член команды внезапно уйдет с работы, тестирование займет больше времени, чем предполагалось, чтобы завершить … и т. Д. Поэтому вам необходимо включить в оценку некоторый буфер. Наличие буфера в оценке позволяет справиться с любыми задержками, которые могут возникнуть.
- Планирование ресурсов аккаунта в оценке: что делать, если некоторые члены вашей команды уходят в отпуск? Это может задержать проект. Планирование ресурсов в оценке играет ключевую роль. Наличие ресурсов поможет убедиться, что оценки являются реалистичными. Здесь вы должны рассмотреть листья для вашего члена команды, как правило, длинные листья.
- Используйте прошлый опыт в качестве справочного: опыт прошлых проектов играет жизненно важную роль при подготовке оценки времени. Поскольку у какого-то проекта может быть некоторое сходство, вы можете .<br>повторно использовать прошлые оценки. Например, если вы используете такой проект, как тестирование веб-сайта, вы можете извлечь уроки из этого опыта, постараться избежать всех трудностей или проблем, с которыми сталкивались в прошлых проектах.
- Придерживайтесь вашей оценки: оценка это просто оценка, потому что она может пойти не так. На ранних стадиях проекта вам следует часто **проверять оценки теста и вносить изменения,** если это необходимо. Мы не должны продлевать оценку после того, как мы исправим ее, если только нет серьезных изменений в требованиях или вам не нужно договариваться с клиентом о переоценке
- План тестирования может быть определен как документ, описывающий сферу, подход, ресурсы и график намеченных испытательных мероприятий.
- Проект может потерпеть неудачу без полного плана тестирования. Планирование тестирования особенно важно при разработке больших программных систем.
- При тестировании программного обеспечения план тестирования содержит подробную информацию о предстоящих испытаниях, в том **YNCAE:**
- Тестовая стратегия
- Цель теста
- Критерии выхода / приостановки
- Планирование ресурсов
- Результаты теста

### В СЛЕДУЮЩЕЙ ЧАСТИ

- Планирование испытаний и Организация тестирования  $\mathbb{R}^3$
- Выполнение процесса тестироввания